# How to find aged care grey literature using Google Advanced Search

Searching the internet can be both time consuming and overwhelming when trying to answer a question, however, with the power of advanced searching on Google, it is even easier to find the type of information you need online.

1. Go to Google Advanced Search: www.google.com/advanced\_search

## 2. Create a search on aged care

Enter search terms in the following sections to create a search for aged care. Note the double quote marks around "aged care". This produces better results as it ensures the two words are searched together as a phrase.

| Find pages with            |                            |
|----------------------------|----------------------------|
| all these words:           |                            |
|                            |                            |
| this exact word or phrase: | "aged care"                |
|                            |                            |
| any of these words:        | residential home community |
|                            |                            |
| none of these words:       |                            |
|                            |                            |
| numbers ranging from:      | to                         |

#### 3. Add your topic of interest:

You will probably want to know something specific within the context of aged care and because this is a specific phrase, we have added to the 'exact word of phrase' filed in quotation marks. We have added our main topic terms of interest concerning technology in the 'all words' field.

| Find pages with            |                                                |  |
|----------------------------|------------------------------------------------|--|
| all these words:           | technology wearables sensors telehealth robots |  |
| this exact word or phrase: | "aged care"                                    |  |
| any of these words:        | residential home community                     |  |
| none of these words:       |                                                |  |
| numbers ranging from:      | to                                             |  |

# 4. Restrict the search:

Use Google's limit options on the second half of the search page to target the search to more relevant information sources.

You can limit by:

- Region, Language, Currency or PDF documents only
- Organisational type (.org.au for Australian organisations, .gov.au for Australian government sites, and .edu.au for Australian educational and research organisations)

In this example, we limit the search on "technology" in aged care to PDF documents (file type) on Australian government websites (site or domain: .gov.au). We have also selected English for language, Australia for region, and 'up to a year ago' for last update.

| Then narrow your<br>results by |                          |   |
|--------------------------------|--------------------------|---|
| language:                      | English                  | Ŧ |
| region:                        | Australia                | Ŧ |
| last update:                   | upto a year ago          | - |
| site or domain:                | .gov.au                  |   |
| terms appearing:               | anywhere in the page     | - |
| SafeSearch:                    | Show explicit results    | * |
| file type:                     | Adobe Acrobat PDF (.pdf) | ~ |

# 5. Run the search

Click on the blue Advanced Search button at the bottom of the page.

 https://www.nationalskillscommission.gov.au > files [PDE]
 Image: Care Workforce Labour Market Study.pdf

 31 Oct 2022 — For example, for experienced workers in the residential aged care sector, ...

 Innovations in smart-home monitoring and integrated technology using sensors, ...

 https://www.health.gov.au > documents > 2022/03 [PDF]

 Image: The plan also focuses on the integration of primary health care with hospitals and other parts of the health system, aged care, disability care and social care ...

 71 pages

 https://www.disabilitygateway.gov.au > documents [PDF]

 Ensuring Occupations are Responsive to People with Disability

15 Oct 2022 — Better care and support: professionals in the disability and **aged care** sector see great potential for using **technology** to improve the care and support people ... 104 pages

As you can see from the results set, we have retrieved a tight set of PDF documents from Australian government sites on our topic.

Visit the following links for more information on running searches on:

- <u>Google, advanced search</u>
- Duck Duck Go, search syntax
- Bing (Microsoft) advanced search.

Or visit the '<u>one click</u>' search on international search engines.

#### www.ariia.org.au

For more information email ariia@ariia.org.au or call 08 7421 9134

## ARIIA - Level 2, Tonsley Hub, South Rd, Tonsley SA 5042

ARIIA was established as an independent, not-for-profit organisation, set up to lead the advancement of the aged care workforce capability by promoting and facilitating innovation and research to improve the quality of aged care for all Australians.

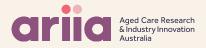

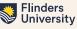

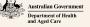